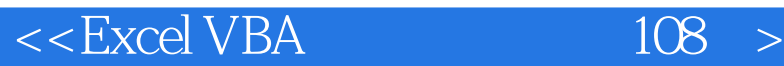

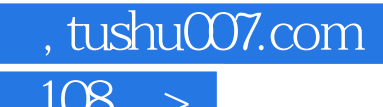

 $<<$ Excel VBA $108$   $>>$ 

- 13 ISBN 9787500674016
- 10 ISBN 7500674015

出版时间:2007-6

页数:476

PDF

更多资源请访问:http://www.tushu007.com

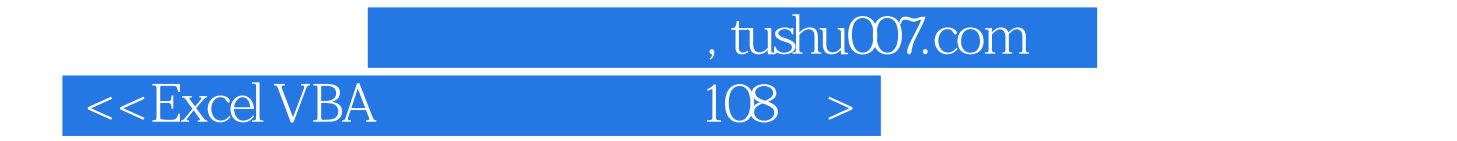

Excel VBA

 $108$ 

 $VBA$ 

## $<<$ Excel VBA $108$

## $,$  tushu007.com

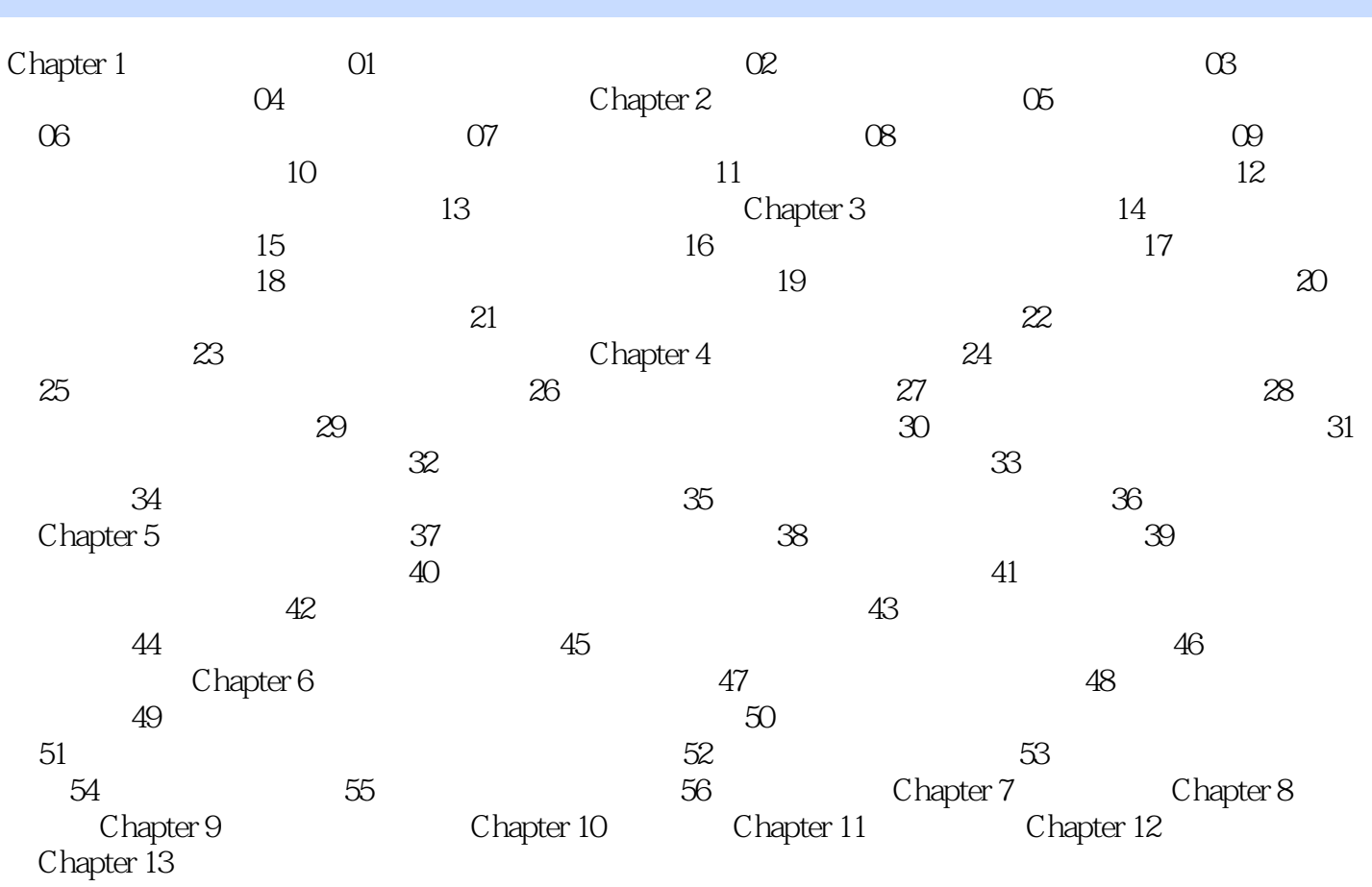

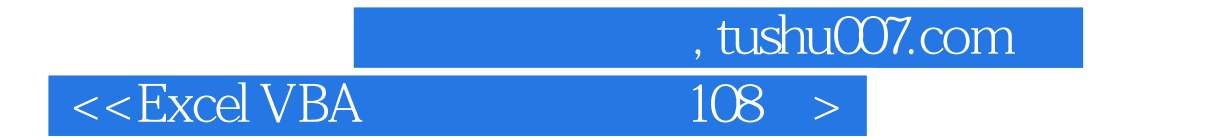

本站所提供下载的PDF图书仅提供预览和简介,请支持正版图书。

更多资源请访问:http://www.tushu007.com